## Knowledge Bases

Lidia Pivovarova

Based on:

Building, Maintaining, and Using Knowledge Bases: A Report from the Trenches by Deshpande et. al SIGMOD'13

#### Introduction

- Knowledge base machine-readable way to store human knowledge.
- Usually consists of concepts, instances and relations

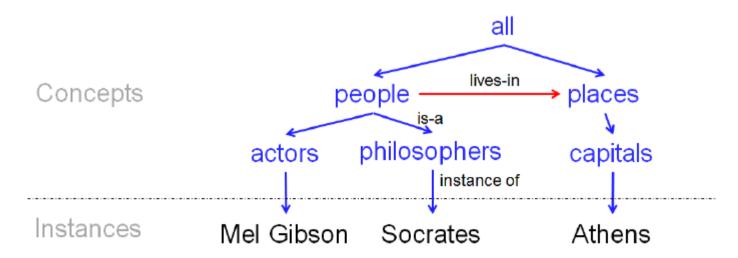

Figure 1: A tiny example of a KB

#### Examples

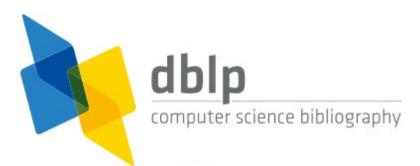

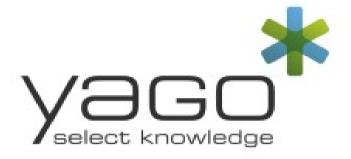

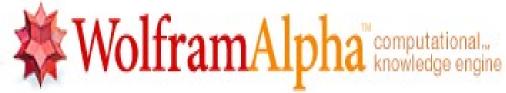

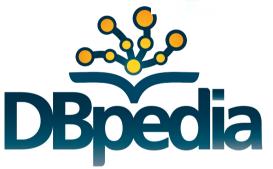

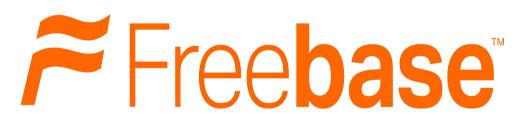

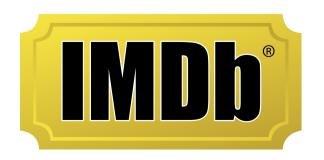

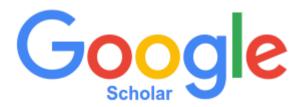

## **Applications**

- search engines such as Google and Bing use global KBs to understand and answer user queries
- So do ecommerce Web sites, such as amazon.com and walmart.com, using product Kbs.
- iPhone voice assistant Siri uses KBs to parse and answer user queries
- echonest.com builds a large KB about music, then uses it to power a range of applications, such as recommendation, playlisting, fingerprinting, and audio analysis
- using KBs to find domain experts in biomedicine, to analyze social media, to search the Deep Web, and to mine social data...

## This paper

- Describe an end-to-end process on building, maintaining and using KBs in industry
  - "how do we maintain a KB over time?",
  - "how do we handle human feedback?",
  - "how are schema and data matching done and used?"
  - "the KB will not be perfectly accurate, what kinds of application is it good for?",
  - "how big of a team do we need to build such a KB, and what the team should do?".

#### The team:

- Kosmix startup, later Walmart-Labs
- working on product search, customer targeting, social mining, and social commerce

#### **Preliminaries**

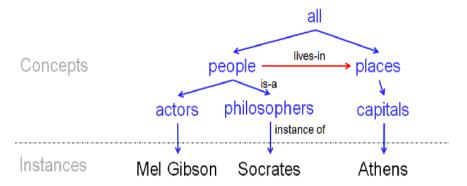

Figure 1: A tiny example of a KB

- Domain-Specific KBs vs.
   Global Kbs
- Ontology-like KBs vs.
   Source-Specific KBs

- a set of concepts
   C1, . . . , Cn,
- a set of instances li for each concept Ci,
- a set of relationships R1, . .
  . ,Rm among the concepts
- *is-a* special relation, that imposes a taxonomy

- BUILDING THE KNOWLEDGE BASE
  - Constructing the Taxonomy Tree from Wikipedia
  - Constructing the DAG on top of Taxonomy
  - Extracting Relationships from Wikipedia
  - Adding Metadata
  - Adding Other Data Sources
- MAINTAINING THE KNOWLEDGE BASE
  - Updating the Knowledge Base
  - Curating the Knowledge Base
- USING THE KNOWLEDGE BASE

- BUILDING THE KNOWLEDGE BASE
  - Constructing the Taxonomy Tree from Wikipedia
  - Constructing the DAG on top of Taxonomy
  - Extracting Relationships from Wikipedia
  - Adding Metadata
  - Adding Other Data Sources
- MAINTAINING THE KNOWLEDGE BASE
  - Updating the Knowledge Base
  - Curating the Knowledge Base
- USING THE KNOWLEDGE BASE

# Constructing the Taxonomy Tree from Wikipedia

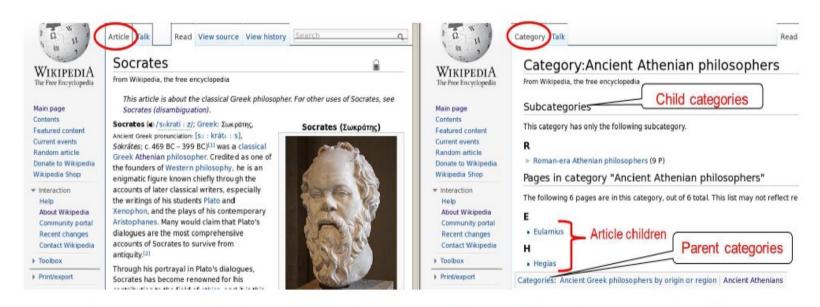

Figure 2: Two main kinds of Wikipedia pages - article page (left) and category page (right)

- Ideally: categories are concepts, articles are instences
- In reality: cycles, too general categories

# Too general categories

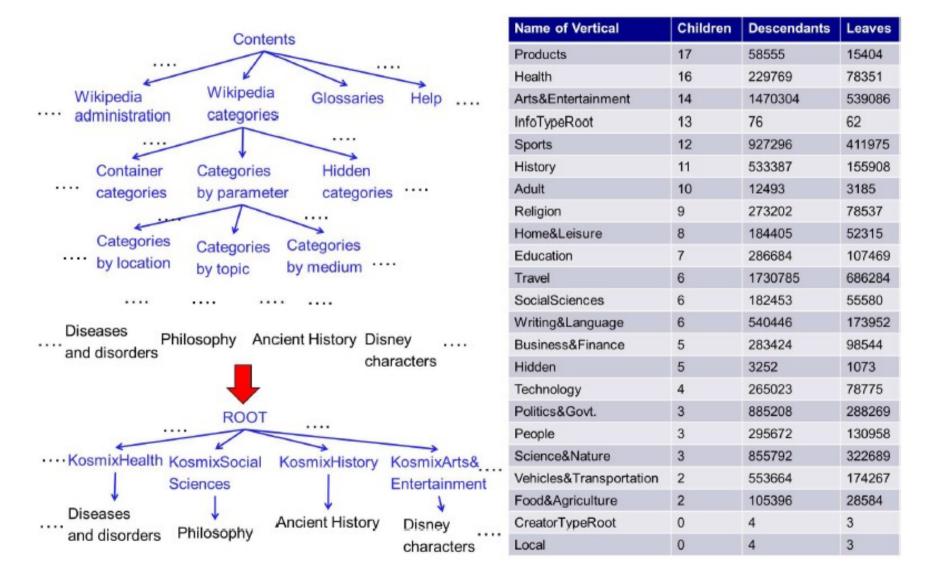

Figure 4: Constructing the top levels of our taxonomy and the list of verticals

# Cycles

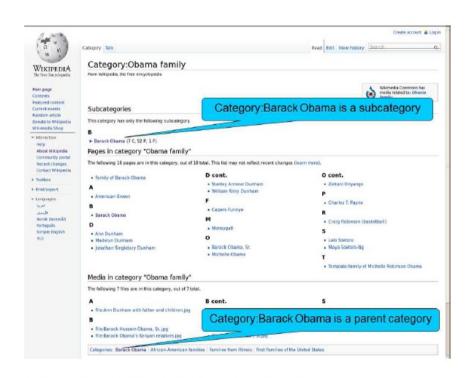

Figure 3: Cyclic references in a Wikipedia category page

#### Solution:

- First build a graph
- Then use a pruning:
- Edmonds' algorithm,
   Tarjan implementation
- Finds optimal branching using edge weights
- Weights:
  - artcat, wsubcat, warticle
  - co-occurence count
  - name similarity
  - manually assigned weights

- BUILDING THE KNOWLEDGE BASE
  - Constructing the Taxonomy Tree from Wikipedia
  - Constructing the DAG on top of Taxonomy
  - Extracting Relationships from Wikipedia
  - Adding Metadata
  - Adding Other Data Sources
- MAINTAINING THE KNOWLEDGE BASE
  - Updating the Knowledge Base
  - Curating the Knowledge Base
- USING THE KNOWLEDGE BASE

# Constructing the DAG on top of Taxonomy

- Ronald Reagan *U.S. President* 
  - American actor
- Go back to Wikipedia graph and preserve as many relations as possible without having cycles

- BUILDING THE KNOWLEDGE BASE
  - Constructing the Taxonomy Tree from Wikipedia
  - Constructing the DAG on top of Taxonomy
  - Extracting Relationships from Wikipedia
  - Adding Metadata
  - Adding Other Data Sources
- MAINTAINING THE KNOWLEDGE BASE
  - Updating the Knowledge Base
  - Curating the Knowledge Base
- USING THE KNOWLEDGE BASE

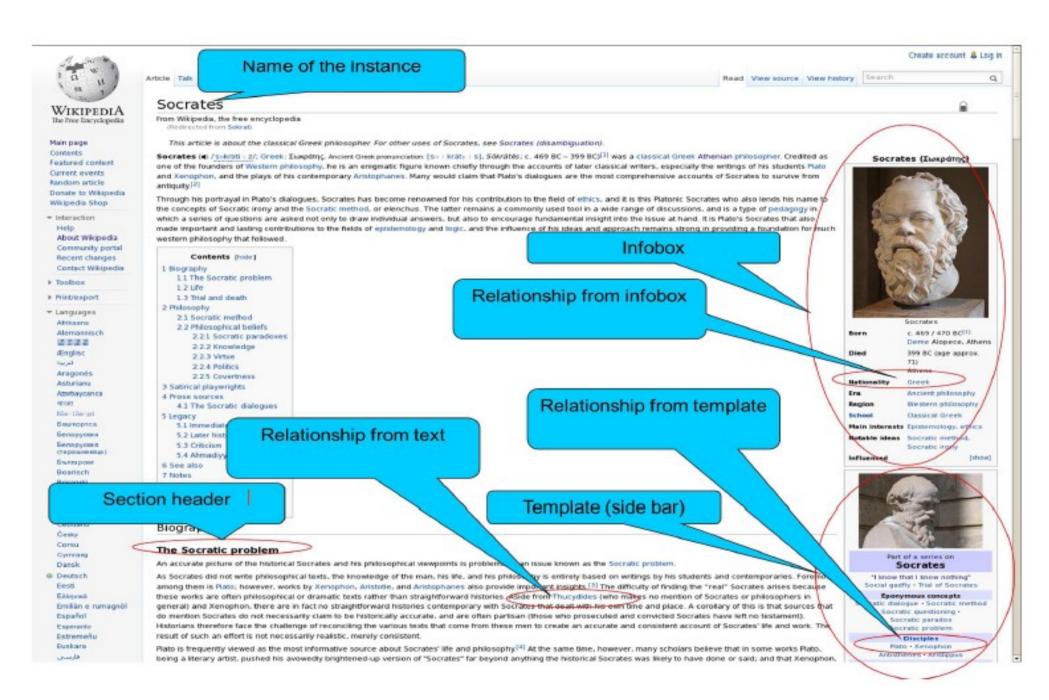

Figure 5: Extraction of relationships from a Wikipedia page

- BUILDING THE KNOWLEDGE BASE
  - Constructing the Taxonomy Tree from Wikipedia
  - Constructing the DAG on top of Taxonomy
  - Extracting Relationships from Wikipedia
  - Adding Metadata
  - Adding Other Data Sources
- MAINTAINING THE KNOWLEDGE BASE
  - Updating the Knowledge Base
  - Curating the Knowledge Base
- USING THE KNOWLEDGE BASE

#### Add Metadata

- Adding Synonyms
  - Redirect pages: e.g. Sokrat → Socrates
- Adding Homonyms
  - Disambiguation text: e.g. Socrates the philosopher,
     Socrates a Brazilian football player, Socrates a play, Socrates a movie...
- Adding Metadata per Node
  - Web urls, Twitter Ids,
  - Co-occurring concepts and instances,
  - Wikipedia page trafic
  - Frecuency of concept mentios in Wiki and social
  - Web-signature, social signature

- BUILDING THE KNOWLEDGE BASE
  - Constructing the Taxonomy Tree from Wikipedia
  - Constructing the DAG on top of Taxonomy
  - Extracting Relationships from Wikipedia
  - Adding Metadata
  - Adding Other Data Sources
- MAINTAINING THE KNOWLEDGE BASE
  - Updating the Knowledge Base
  - Curating the Knowledge Base
- USING THE KNOWLEDGE BASE

# Adding other Data Sources

Table 1: Examples of non-Wikipedia sources that we have added

| Name          | Domain               | No. of instances |
|---------------|----------------------|------------------|
| Chrome        | Automobile           | 100K             |
| Adam          | Health               | 100K             |
| Music-Brainz  | Music                | 17M              |
| City DB       | Cities               | 500K             |
| Yahoo! Stocks | Stocks and companies | 50K              |
| Yahoo! Travel | Travel destinations  | 50K              |

#### Main principles:

- Handle as many simple cases as possible
- In difficult cases alert human expert
- Remember and re-use all human actions

- Extract a taxonomy from a new source
- Merge taxonomies using concordance ("car" = "auto", "movie" = film")
- Merge taxonomies
- Extract instances and attributes
- Try to merge as many instances as possoble automaticaly
- Alert experts in other cases

- BUILDING THE KNOWLEDGE BASE
  - Constructing the Taxonomy Tree from Wikipedia
  - Constructing the DAG on top of Taxonomy
  - Extracting Relationships from Wikipedia
  - Adding Metadata
  - Adding Other Data Sources
- MAINTAINING THE KNOWLEDGE BASE
  - Updating the Knowledge Base
  - Curating the Knowledge Base
- USING THE KNOWLEDGE BASE

## Updating the Knowledge Base

- Incremental update may cause difficulties in handling inconsistencies
- Thus, the whole KB is rebuilt from scratch
  - a single machine with 256G RAM, 0.8GHz processor, and 32 processors, takes roughly 12.5 hours to complete the construction pipeline
- To preserve manual changes
  - All human curations are saved in a form of commands in a special language that can be rerun after update

- BUILDING THE KNOWLEDGE BASE
  - Constructing the Taxonomy Tree from Wikipedia
  - Constructing the DAG on top of Taxonomy
  - Extracting Relationships from Wikipedia
  - Adding Metadata
  - Adding Other Data Sources
- MAINTAINING THE KNOWLEDGE BASE
  - Updating the Knowledge Base
  - Curating the Knowledge Base
- USING THE KNOWLEDGE BASE

## Curating the Knowledge Base

- Evaluating the quality
  - random sample of paths (from root to leave)
  - nodes with more than 200 childre
- Curating by writing commands
  - Adding/deleting nodes and edges
  - Changing edge weights
  - Changing the assignment of an instance-of or an is-a relationship
  - Recommending an ancestor to a node
  - Assigning preference to a subtree in the graph

#### The team

- 25-30 developers.
- a core team of 4 persons was in charge of the KB
- A data analyst performed quality evaluation and curated the KB
- A developer wrote code, developed new features, added new signals on the edges, and so on.
- A system person worked 50% of the time on crawling the data sources, and maintaining the in-house Wikipedia mirror and the Web corpus.
- An UI specialist worked 50% of the time on the look and feel of the various tools.
- A team lead designed, supervised, and coordinated the work.

#### **Applications**

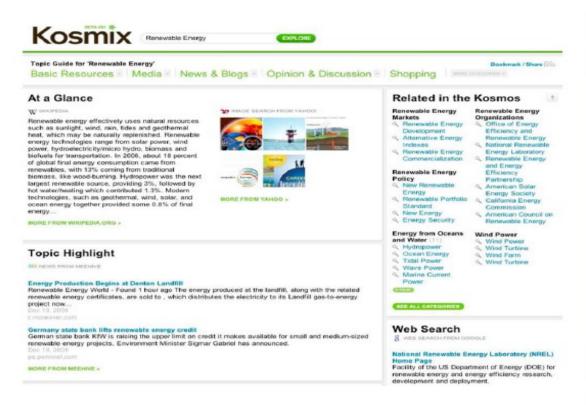

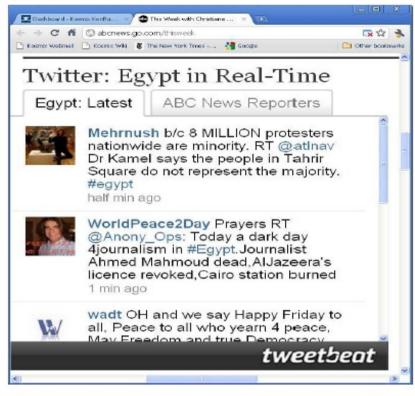

Figure 6: A result page for querying Deep Web using the keyword "Renewable Energy"

- Understanding User Queries
- In-context Advertising
- Social Mining

Figure 7: Event monitoring in social media using Tweetbeat

- Event Monitoring in Social Media
- Product search
- Social gifting

#### Thanks for your attention!